, tushu007.com

 $<< \text{MATLAB7.0} \qquad \Longrightarrow$ 

<<MATLAB7.0 >>

- 13 ISBN 9787111173458
- 10 ISBN 7111173457

出版时间:2006-1

页数:432

字数:686000

extended by PDF and the PDF

http://www.tushu007.com

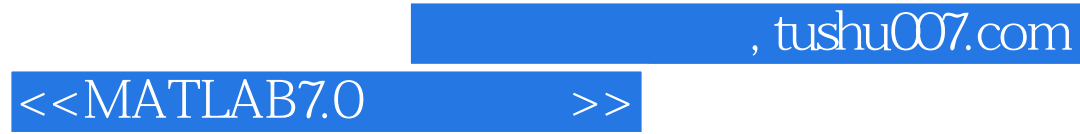

 $\sqrt{a}$ 

本书是为初、中级计算机用户迅速掌握MATLAB的应用而编写的。 1984 MATLAB1.0 MATLAB7.0

 $\mathsf{MALAB}$ 

## $<< \text{MATLAB7.0} \qquad \Longrightarrow$

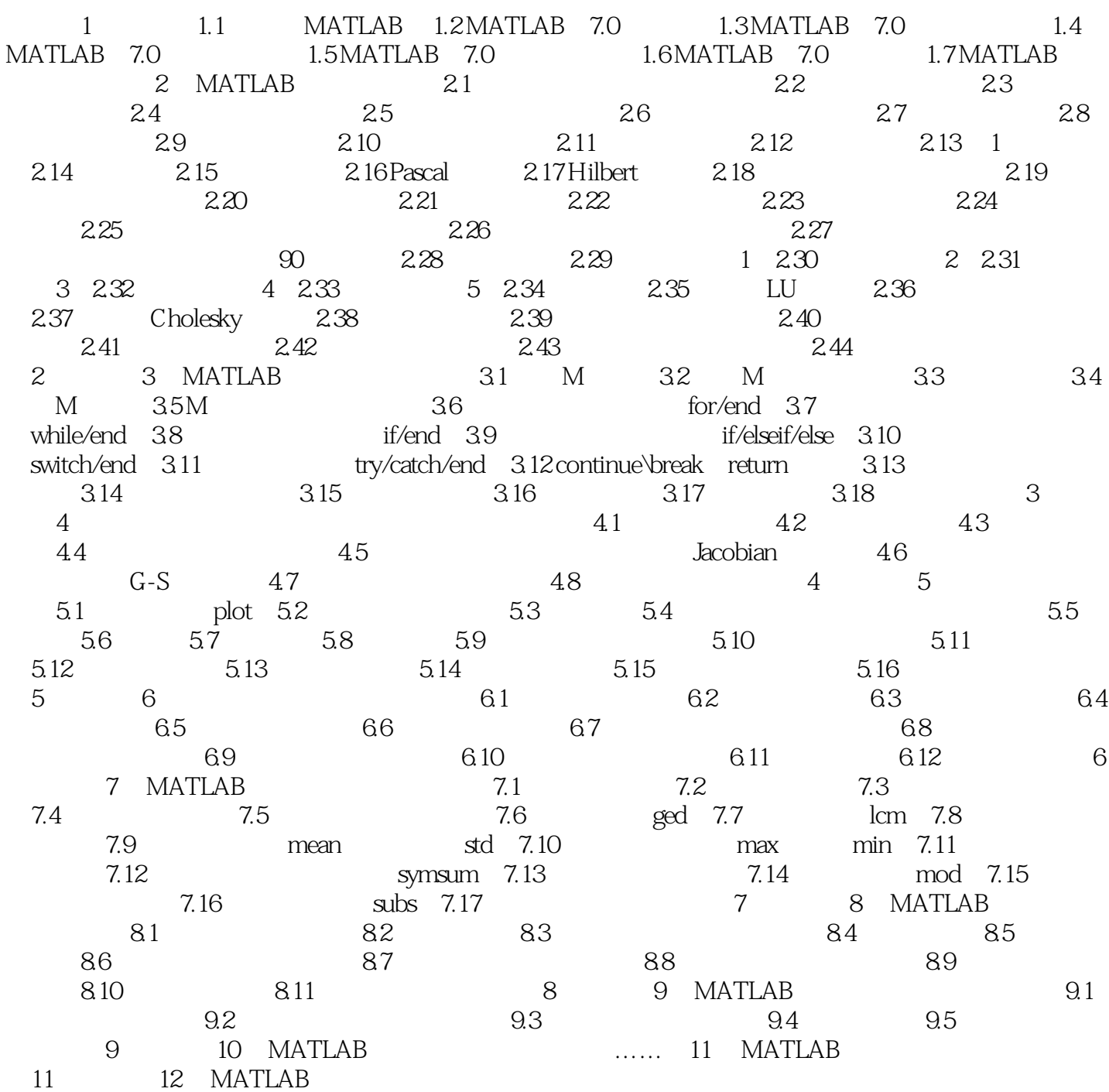

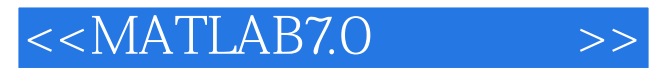

本站所提供下载的PDF图书仅提供预览和简介,请支持正版图书。

更多资源请访问:http://www.tushu007.com